# **como excluir conta betnacional**

- 1. como excluir conta betnacional
- 2. como excluir conta betnacional :cashback 1win
- 3. como excluir conta betnacional :upbetx

## **como excluir conta betnacional**

#### Resumo:

**como excluir conta betnacional : Descubra a adrenalina das apostas em condlight.com.br! Registre-se hoje e desbloqueie vantagens emocionantes com nosso bônus de boasvindas!** 

contente:

Although illegal, online gambling through sites other than legal operator Singapore Pools continues to be a pastime for many. Not only do these sites offer convenience, but they also boast a repertoire of games, which may not be available at legal gambling operators.

[como excluir conta betnacional](/bet365-com-aplicativo-2024-07-13-id-9393.html)

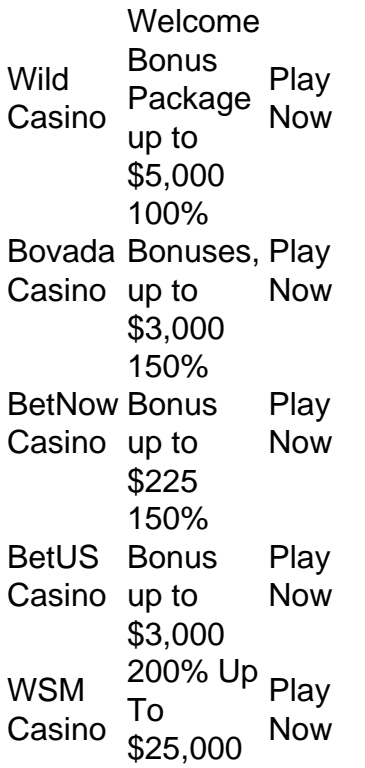

[como excluir conta betnacional](/estrela-bet-quanto-pode-sacar-2024-07-13-id-25852.html)

#### [poker star com dinheiro real](https://www.dimen.com.br/poker-star-com-dinheiro-real-2024-07-13-id-39401.html)

Como Ganhar Dinheiro na Betnacional: Dicas e dias Muitas pessoas em como excluir conta betnacional todo o

sil estão procurando formas de ganhar dinheiro extra,e uma delas é através das apostas sportiva. Na Be nacional! No entanto que não está tão fácil quanto parece; Eé ter conhecimento da estratégia para obter sucesso". Neste artigo também vamos lhe ar como perder financeira no Rabano com saica adições úteis 1.Entenda O Jogo Antesde meçar à arriscar), É fundamental entender as regras ou estratégias do jogo ( Isso

compreensão das probabilidades, linhas de dinheiro e outros fatores que podem iar o resultado final. Além disso também fique atento às notícias ou atualizações onadas ao esporte / time em como excluir conta betnacional que você está apostando! 2. Gerencie seu

renciar meu orçamento é uma parte crucial do sucesso nas jogada esportivaS". Isso fica definir um planejamento para se manter dentro dele - independentementede quanto ê esteja ganhandoou perdendo; Não seja tentadoa Apertar as folha depois após Uma com E

não seja guloso demais depois de uma vitória. Em vez disso, mantenha as coisas nsistentes e fique dentro dos seus limites! 3. Diversifique suas Aposta a Colocar todas das como excluir conta betnacional apostaS em como excluir conta betnacional um único jogo pode ser Uma receita para o desastre;em

isso: divificouse Suas probabilidadees com{K 0); diferentes jogos ou esportes". Isso mentará mais chances se ganhare reduzirrá seu risco que perder tudo por ' k1] 1 única rtida

atraí-lo para jogar. Aproveite essas ofertas e aumentar suas chances de ganhar, entanto: leia sempre os termos da condições antes que se inscrever em como excluir conta betnacional

r promoção! 5 3. Tenha Paciência Ganhar dinheiro com apostaS esportiva leva tempo E iente; Não me precipitne ou nãose aspresSE par colocar novas probabilidadem). Tomem o u espaço pra analisar das opções é tomo As melhores decisões... Com uma prática também pacient), você poderá melhorar como excluir conta betnacional chancede ganhado

# **como excluir conta betnacional :cashback 1win**

Como uma das principais empresas de entretenimento interativo do país, a Betnacional é a escolha perfeita para quem deseja vibrar com as melhores apostas esportivas do mercado. Além do grande jogo, a plataforma oferece uma ampla variedade de opções de apostas, cobrindo inúmeros esportes e campeonatos nacionais e internacionais.

Com a Betnacional, os usuários podem acompanhar as estatísticas em tempo real, conferir classificações, notícias e muito mais. A empresa investe constantemente em tecnologia e inovação para garantir a melhor experiência possível para seus clientes.

O grande jogo será uma ótima oportunidade para os fãs demonstrarem seu conhecimento e apoiarem suas equipes preferidas. A Betnacional disponibiliza diferentes tipos de apostas, permitindo que os usuários escolham a opção que melhor se encaixe em suas preferências e expectativas.

Se você ainda não possui conta na Betnacional, é fácil se cadastrar e começar a aproveitar os benefícios da plataforma. A empresa garante segurança e privacidade em suas transações, além de oferecer atendimento personalizado e soluções para qualquer dúvida ou problema. Não perca a chance de fazer parte desse grande evento esportivo. Acesse a Betnacional e realize

suas apostas com confiança e tranquilidade. Aproveite a emoção do grande jogo e vença junto com a como excluir conta betnacional equipe predileta!

Betnacional Apk para Android O Betnacional apk precisa ser baixado separadamente, no próprio site da Betnacional. Isso acontece, pois a 8 Google Play Store não aceita aplicações de jogos de azar por dinheiro de verdade. Assim, casas de apostas do mundo 8 todo disponibilizam um arquivo apk, que pode ser baixado e instalado facilmente. O BetNacional app para Android é gratuito para 8 download e uso. Não há taxas escondidas, não há anúncios e não há jogos pagos. Você pode jogar todos os 8 nossos jogos de graça quanto quiser de qualquer lugar e a qualquer momento. Como baixar e instalar no Android? Na 8 sequência, mostramos como baixar e instalar o app da Betnacional Brasil para Android em como excluir conta betnacional poucos passos: Encontre o App: 8 Abra o site da Betnacional pelo navegador móvel e encontre o app. Baixe e instale: Clique em como excluir conta betnacional download e 8 inicie a instalação do arquivo apk, abrindo-o como qualquer outro aplicativo em como excluir conta betnacional seu telefone. Pronto! Abra o aplicativo assim 8 que a instalação for concluída. Na sequência, digite seu nome de usuário e senha, depois clique em como excluir conta betnacional login para 8 começar a jogar. Requisitos de sistema Antes de fazer o processo descrito acima, vale a pena ficar de olho nos 8 requisitos de sistema necessários para a instalação do apk da Betnacional Brasil. Olha só: Sistema operacional Android (5.0 ou posterior) 8 RAM 1 GB Processador 1,200 MHz Memória interna 17 MB Como podemos ver, o espaço de memória ocupado pelo app 8 é muito pequeno. Por outro lado, é necessário ter o Android 5.0 ou versão mais recente para poder rodar o 8 aplicativo da Betnacional Brasil.

Betnacional App para iOS Existem ainda mais limitações no sistema iOS do que no Android. Devido às 8 restrições impostas a esta categoria na App Store, os aplicativos de apostas são pouco comuns lá. Portanto, é necessário fazer 8 uma abordagem diferente da descrita acima: utilizar um atalho para o site. Mas fique tranquilo, tudo é muito fácil e 8 rápido, dando-lhe acesso direto ao site otimizado da Betnacional no menu do seu iPhone ou iPad. Como baixar e instalar 8 no iOS? Para poder criar o app web da Betnacional no menu do seu dispositivo iOS, basta seguir algumas etapas. 8 Os seguintes passos podem ser feitos no Safari, o navegador web disponível nos dispositivos Apple: Abra o site no navegador: 8 Iniciar o Safari e ir para a página oficial do aplicativo Betnacional Botão compartilhar: Em como excluir conta betnacional seguida, toque no botão 8 compartilhar, que é a pequena caixa com uma seta para cima localizada na barra inferior Crie o atalho: Escolha "Adicionar 8 à tela inicial" Defina o nome: Digite o nome do aplicativo Betnacional e confirme a criação do atalho Pronto para 8 jogar: Cadastre-se ou faça o login com como excluir conta betnacional conta Betnacional. Esta técnica também pode ser usada nos seus outros sites 8 preferidos, assim como na seção sobre o aplicativo Betnacional para Android. É também uma solução para telefones com memória limitada, 8 pois o ícone quase não ocupa espaço de armazenamento. Requisitos de sistema Para usar o site otimizado para iPhone e 8 iPad, você só precisa do seguinte: Ter conexão estável com a internet

Ter um iPhone, iPad, iPod ou Mac em como excluir conta betnacional 8 pleno funcionamento Abrir o site com o navegador móvel (Safari é o mais recomendado)

Design e funções dos Betnacional Apps Página inicial 8 Esportivas Menu Aviator A simplicidade do aplicativo da Betnacional é primordial. Os tons pretos combinados com as fontes brancas e 8 cinzas são imediatamente visíveis quando se abre o app. A lista de esportes é facilmente acessível na coluna da esquerda 8 e cada esporte tem seu próprio ícone. Para os mercados de apostas, promoções e cotações, o centro é colocado de 8 lado. Toda vez que há uma mudança estranha, uma característica bem desenhada aparece logo em como excluir conta betnacional seguida. Você não vai 8 perder nada do que acontece em como excluir conta betnacional tempo real porque as apostas ao vivo também aparecem no centro da telinha. 8 Sua caderneta de apostas está localizada à direita da tela. Todas as apostas, inclusive aquelas com a opção de cash 8 out ativada, são exibidas ali. As várias seções do site, incluindo os esportes disponíveis, as melhores listas e o Aviador, 8 estão acessíveis a partir do topo.

## **como excluir conta betnacional :upbetx**

# **Grupo de cibercriminales rusos detrás del ataque de ransomware que paralizó las operaciones y pruebas en hospitales del NHS de Londres**

El ex director ejecutivo del Centro Nacional de Seguridad Cibernética del Reino Unido, Ciaran Martin, ha declarado que un grupo de cibercriminales rusos está detrás del ataque de ransomware que ha provocado una "disminución grave de la capacidad" en los servicios de patología de la empresa Synnovis.

Los hospitales declararon una emergencia crítica después del ataque y han cancelado operaciones y pruebas y no han podido realizar transfusiones de sangre.

#### **Cibercriminales rusos detrás del ataque**

Martin dijo en el programa de radio Radio 4's Today el miércoles que el ataque a Synnovis fue realizado por un grupo ruso de cibercriminales que se hacen llamar Qilin.

"Estos grupos criminales, hay bastantes de ellos, operan libremente desde Rusia, se dan nombres rimbombantes, tienen sitios web en la web oscura y este grupo en particular tiene una historia de dos años atacando varias organizaciones en todo el mundo", dijo Martin. "Simplemente buscan dinero".

#### **Tipos de ataques de ransomware**

Martin agregó que hay dos tipos de ataques de ransomware. Uno es cuando roban una gran cantidad de datos y tratan de extorsionarte para que no sean publicados, pero este caso es diferente. Es el tipo más grave de ataque de ransomware donde el sistema simplemente no funciona.

"Entonces, si estás trabajando en el cuidado de la salud en este fideicomiso, simplemente no obtienes esos resultados, lo que realmente es disruptivo en gran medida".

### **Prioridad: restauración de servicios**

Martin agregó que el gobierno tiene una política de no pagar, pero la empresa estará libre de pagar el rescate si así lo elige.

"Los delincuentes están amenazando con publicar datos, pero siempre lo hacen. Aquí, la prioridad es la restauración de servicios".

Author: condlight.com.br Subject: como excluir conta betnacional

Keywords: como excluir conta betnacional

Update: 2024/7/13 18:07:24